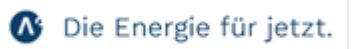

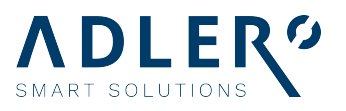

# Installationscheck Ladeinfrastruktur für Elektromobilität

## 1. Art der Anfrage:

Beratung Vorrüstung Installation Service & Wartung

## 2. Größe Fuhrpark/ Geplanter Elektrifizierungsgrad bis 2025

Klicken oder tippen Sie hier, um Text einzugeben.

## 3. Anzahl der Stellplätze:

Klicken oder tippen Sie hier, um Text einzugeben.

## 4. Anzahl der geplanten Ladestationen:

Klicken oder tippen Sie hier, um Text einzugeben.

## 5. Welche Leistung der Ladestationen ist gewünscht/geplant in kW:

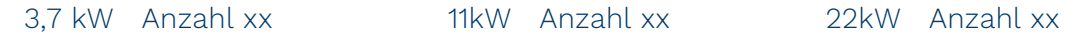

50 kW DC-Schnellladen Anzahl xx

#### 6. Montageart:

☐ Wandmontage Anzahl xx Pfahlmontage Anzahl xx

☐ Ladesäule Anzahl xx

#### 7. Geschätzte oder gemessene Kabelwege

…Meter

#### 8. Gewünschter Leistungsumfang ADLER:

☐ Kabelverlegung/-kanäle Schaltschrank liefern & installieren

☐ Hardware

Installation ☐ Wartung Service Abrechnung

Telefon 040 / 22 8662-17 Telefax 040 / 22 8682-18 info@adlersmartsolutions.de www.adlersmartsolutions.de

Kreissparkassen Verden IBAN DE52 291526700020481602 BIC BRLADE21VER VR Bank Süd-Oldenburg IBAN: DE352806150102801191-00 BIC: GENODEF1CLP

Amtsgericht Hamburg HR 139524 Steuer-Nr.:42/700/02035 Geschäftsführer: Tajo Adler

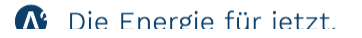

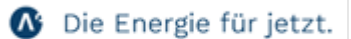

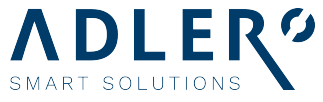

## 9. Bereits durch Sie/den Kunden erfolgte Vorarbeiten:

z.B. Leitungen, Kabelkanäle, etc.

## 10. Abrechnungsservice gewünscht?

ja nein, offenes Plug & Surf-Szenario

## 11. Ist eine Internetverbindung am Installationsort vorhanden (LAN oder UMTS)?

Ja nein

#### 12. Eigentum oder angemietete Immobilie:

Klicken oder tippen Sie hier, um Text einzugeben.

#### 13. Technischer Ansprechpartner im Projekt:

Klicken oder tippen Sie hier, um Text einzugeben.

#### 14. Gewünschter Umsetzungszeitraum:

Klicken oder tippen Sie, um ein Datum einzugeben.

#### 15. Sonstige Anmerkungen:

Klicken oder tippen Sie hier, um Text einzugeben.

# Alle Fragen dienen der technischen Ersteinschätzung unsererseits.

WICHTIG: Sofern Lagepläne, o.Ä. vorliegen, beschleunigt die Bereitstellung dieser die Angebotserstellung erheblich.

Für Rückfragen stehen wir Ihnen selbstverständlich jederzeit gerne zur Verfügung!

Ihr ADLER Smart Solutions Team

Telefon 040 / 22 8662-17 Telefax 040 / 22 8682-18 info@adlersmartsolutions.de www.adlersmartsolutions.de

Kreissparkassen Verden IBAN DE52 291526700020481602 BIC BRLADE21VER VR Bank Süd-Oldenburg IBAN: DE352806150102801191-00 BIC: GENODEF1CLP

Amtsgericht Hamburg HR 139524 Steuer-Nr.:42/700/02035 Geschäftsführer: Tajo Adler

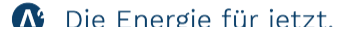